**new/usr/src/uts/i86pc/io/todpc\_subr.c <sup>1</sup> \*\*\*\*\*\*\*\*\*\*\*\*\*\*\*\*\*\*\*\*\*\*\*\*\*\*\*\*\*\*\*\*\*\*\*\*\*\*\*\*\*\*\*\*\*\*\*\*\*\*\*\*\*\*\*\*\*\* 12035 Wed Jan 17 15:42:49 2018 new/usr/src/uts/i86pc/io/todpc\_subr.c8680 Time of Day clock error \*\*\*\*\*\*\*\*\*\*\*\*\*\*\*\*\*\*\*\*\*\*\*\*\*\*\*\*\*\*\*\*\*\*\*\*\*\*\*\*\*\*\*\*\*\*\*\*\*\*\*\*\*\*\*\*\*\*** /\* 2 \* CDDL HEADER START \* \* The contents of this file are subject to the terms of the \* Common Development and Distribution License (the "License").  $6 *$  You may not use this file except in compliance with the License.<br>7  $*$  \* <sup>8</sup> \* You can obtain a copy of the license at usr/src/OPENSOLARIS.LICENSE \* or http://www.opensolaris.org/os/licensing. \* See the License for the specific language governing permissions  $*$  and limitations under the License.<br>12  $*$  \* <sup>13</sup> \* When distributing Covered Code, include this CDDL HEADER in each \* file and include the License file at usr/src/OPENSOLARIS.LICENSE. \* If applicable, add the following below this CDDL HEADER, with the \* fields enclosed by brackets "[]" replaced with your own identifying \* information: Portions Copyright [yyyy] [name of copyright owner] \* \* CDDL HEADER END  $20 */$  /\*  **\* Copyright 2018 Gary Mills** \* Copyright 2012 Nexenta Systems, Inc. All rights reserved.  $24 *$  $25 / *$  \* Copyright 2010 Sun Microsystems, Inc. All rights reserved. \* Use is subject to license terms.  $28 *1$  /\* Copyright (c) 1990, 1991 UNIX System Laboratories, Inc. \*/ /\* Copyright (c) 1984, 1986, 1987, 1988, 1989, 1990 AT&T \*/<br> $32$  /\* All Rights Reserved \*/ All Rights Reserved \*/ 34 /\* Copyright (c) 1987, 1988 Microsoft Corporation \*/<br>35 /\* All Rights Reserved \*/ All Rights Reserved \*/ #include <sys/param.h> #include <sys/time.h> #include <sys/systm.h> #include <sys/cpuvar.h> #include <sys/clock.h> #include <sys/debug.h> #include <sys/rtc.h> #include <sys/archsystm.h> #include <sys/sysmacros.h> #include <sys/lockstat.h> #include <sys/stat.h> #include <sys/sunddi.h> **#include <sys/ddi.h>** #include <sys/acpi/acpi.h> #include <sys/acpica.h> static int todpc\_rtcget(unsigned char \*buf); static void todpc\_rtcput(unsigned char \*buf); #define CLOCK\_RES <sup>1000</sup> /\* 1 microsec in nanosecs \*/ int clock\_res = CLOCK\_RES;

**new/usr/src/uts/i86pc/io/todpc\_subr.c <sup>2</sup>** /\* <sup>63</sup> \* The minimum sleep time till an alarm can be fired. \* This can be tuned in /etc/system, but if the value is too small, \* there is a danger that it will be missed if it takes too long to 66  $*$  get from the set point to sleep. Or that it can fire quickly, and \* generate a power spike on the hardware. And small values are \* probably only usefull for test setups. \*/ 70 int clock min alarm = ;  $72/$  \* Machine-dependent clock routines. \*/ extern long gmt\_lag; 78 struct rtc\_offset {<br>79 int8 t loa 79 int8\_t loaded;<br>80 int8 t day alm uint $8_t$  day\_alrm;<br>81 uint8 t mon alrm; uint $8\text{--}$  t mon\_alrm;<br> $82$  uint $8\text{--}$  century;  $u$ int $8$ <sup>t</sup> century; }; **\_\_\_\_\_\_unchanged\_portion\_omitted\_** /\* <sup>332</sup> \* Routine to read contents of real time clock to the specified buffer. \* Returns ENXIO if clock not valid, or EAGAIN if clock data cannot be read \* else 0.  **\* Some RTC hardware is very slow at asserting the validity flag on \* startup. The routine will busy wait for the RTC to become valid. \* The routine will also busy wait for the Update-In-Progress flag to clear.** \* The routine will busy wait for the Update-In-Progress flag to clear. \* On completion of the reads the Seconds register is re-read and the \* UIP flag is rechecked to confirm that an clock update did not occur \* during the accesses. Routine will error exit after 256 attempts. \* (See bugid 1158298.) \* Routine returns RTC\_NREG (which is 15) bytes of data, as given in the \* technical reference. This data includes both time and status registers.  $344 *1$  static int todpc\_rtcget(unsigned char \*buf) { 349 unsigned char reg;<br>350 int i; int i; **int uip\_try = 256;**<br>**int vrt try = 512**; **int**<br> *int* **vrt**\_try = 512;<br> *retries* = 256; 347  $int$   $int$   $retries$  = 256;<br>353  $unsigned char$   $*rawp$ ; unsigned char \*rawp; <sup>354</sup> unsigned char century = RTC\_CENTURY; unsigned char day\_alrm; <sup>356</sup> unsigned char mon\_alrm; ASSERT(MUTEX\_HELD(&tod\_lock)); 360 day\_alrm = pc\_rtc\_offset.day\_alrm;<br>361 mon alrm = pc rtc offset.mon alrm; 361 mon\_alrm = pc\_rtc\_offset.mon\_alrm;<br>362 if (pc\_rtc\_offset\_century\_l=\_0) { if  $(pc\_rtc\_offset.century != 0)$  {<br>363 century = pc rtc offset.c century = pc\_rtc\_offset.century; } **for (;;) { if (vrt\_try-- < 0)** 368 **return (ENXIO);**<br>369 outb(RTC\_ADDR, RTC\_D); 369 outb(RTC\_ADDR, RTC\_D);  $/$ \* check if clock valid \*/<br>370  $r \in \text{min}(RTC \text{ DATA})$ ;  $rea = inb(RTC)DATA$ ;

## **new/usr/src/uts/i86pc/io/todpc\_subr.c**

 **<sup>3</sup> if ((reg & RTC\_VRT) != 0) break; drv\_usecwait(5000); /\* Delay for 5000 us \*/**

373<br>374<br>363 **}** if ((reg & RTC\_VRT) == 0) return (ENXIO); 

checkuip:

371<br>372

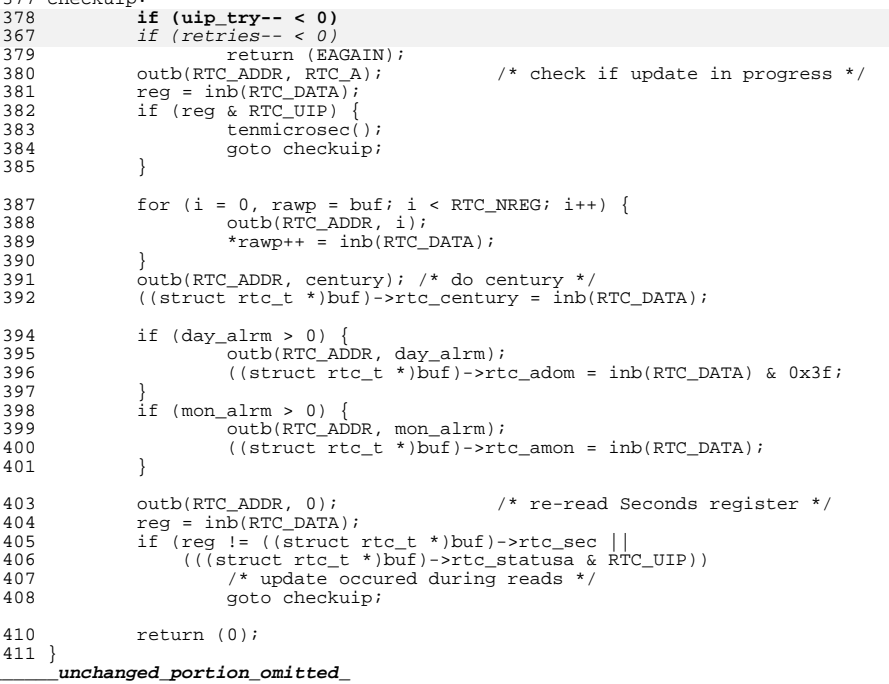